# *Linksys Wrt54g User Guide*

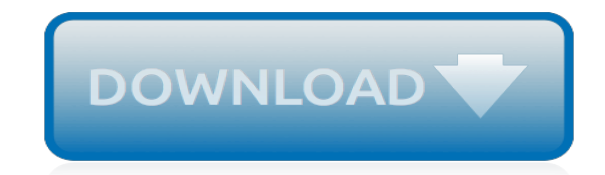

*Thank you for reading linksys wrt54g user guide. Maybe you have knowledge that, people have search hundreds times for their favorite novels like this linksys wrt54g user guide, but end up in malicious downloads.*

*Rather than enjoying a good book with a cup of tea in the afternoon, instead they juggled with some malicious virus inside their computer.*

*linksys wrt54g user guide is available in our digital library an online access to it is set as public so you can get it instantly.*

*Our books collection saves in multiple locations, allowing you to get the most less latency time to download any of our books like this one.*

*Kindly say, the linksys wrt54g user guide is universally compatible with any devices to read.*

## **Linksys Wrt54g User Guide**

The Linksys WRT54G Wi-Fi series is a series of Wi-Fi–capable residential gateways marketed by Linksys, a subsidiary of Cisco from 2003 until acquired by Belkin in 2013. A residential gateway connects a local area network (such as a home network) to a wide area network (such as the Internet).. Models in this series use one of various 32-bit MIPS processors. ...

### **Linksys WRT54G series - Wikipedia**

Chapter 1 Product Overview W reless-G Broadband Router Chapter : Product Overv ew Thank you for choosing the Linksys Wireless-G Broadband Router. The Router lets you access the Internet via a

#### **Wireless-G Broadband Router - Linksys**

© 2017 Belkin International, Inc. LINKSYS, MAX-STREAM and PERFORMANCE PERFECTED are trademarks registered and/or owned by Belkin International, Inc. in the United ...

#### **Linksys - All UI Simulators**

View and Download Linksys WRT54GR user manual online. 2.4GHz Wireless-G Broadband Router with RangeBooster. WRT54GR Wireless Router pdf manual download.

#### **LINKSYS WRT54GR USER MANUAL Pdf Download.**

View and Download Linksys WRT400N user manual online. Linksys WRT400N Network Router User Manual. WRT400N Wireless Router pdf manual download. Also for: Wrt400n-rm - wireless n dual band router.

## **LINKSYS WRT400N USER MANUAL Pdf Download.**

Keeping the driver or firmware of your Linksys device updated will fix issues you may encounter while using it. An updated driver or firmware downloaded from the Linksys support site may also contain device feature enhancements that are not available on previous versions.

## **Linksys Official Support - List of Linksys devices ...**

Linksys router setup wihtout CD : Follow the easy steps Guide for linksys router configuration - Connections - Internet settings - wireless network - Troubleshooting

#### **Linksys router setup without CD - Easy Steps - Guide ...**

Most Linksys brand routers have a default password of admin and a default IP address of 192.168.1.1 but some differ, as you can see in the table below.

## **Linksys Default Password and IP List (April 2019)**

Linksys Smart Wi-Fi. linksyssmartwifi.com that is the Linksys Smart WiFi is the local access for the Linksys router from any remote area. That means, using the https://www.linksyssmartwifi.com utility you can access the Linksys Router from any remote location.

## **Linksyssmartwifi.com | Linksys smart wi-fi | Linksys smart ...**

DOUBLE THE PERFORMANCE OF A DUAL-BAND ROUTER. Enjoy up to double the performance\* of a Dual-Band router with the Linksys MAX-STREAM AC2200 MU-MIMO Wi-Fi Tri-Band Router (EA8300).

#### **Linksys EA8300 Max-Stream AC2200 Tri-Band Wi-Fi Router**

In this post, we'll cover step-by-step how to add a SD cardslot to your Linksys WRT54G running DD-WRT and how to configure it in the DD-WRT UI.

#### **Add an SD card slot to a WRT54G v2 « Your Warranty Is Void.com**

The Linksys WRT AC series is a set of high performance, multi-core, 802.11ac capable devices, designed to be supported by Openwrt out of the box.

#### **OpenWrt Project: Linksys WRT AC Series**

If your DHCP automatically assigned IP address is 198.169.\*.\* it seems unlikely the router's is

192.168.1.1. Go Start then Run and type in cmd /k ipconfig /all (including the spaces) in XP or in Vista or Windows 7 use the Windows key  $+$  R to get to the open box.

## **Cannot connect to Linksys Router 192.168.1.1 Web Page ...**

The Good The Linksys WRT1900AC Wi-Fi router delivers powerful networking hardware, has great Wi-Fi range and excellent data rates, and supports add-on storage with unsurpassed NAS performance. It ...

# **Linksys WRT1900AC Wireless Router review: Fast, powerful ...**

DD-WRT is Linux-based firmware for wireless routers and access points.Originally designed for the Linksys WRT54G series, it now runs on a wide variety of models.DD-WRT is one of a handful of thirdparty firmware projects designed to replace manufacturer's original firmware with custom firmware offering additional features or functionality.. Sebastian Gottschall, a.k.a. "BrainSlayer", is the ...

# **DD-WRT - Wikipedia**

The OpenWrt Project is a Linux operating system targeting embedded devices. Instead of trying to create a single, static firmware, OpenWrt provides a fully writable filesystem with package management.

## **OpenWrt Project: Welcome to the OpenWrt Project**

CNET's forums connect you with tech users from around the world. Ask questions, get answers and help for all your technology issues.

# **Forums - CNET**

As the direct descendant from last year's #1 pick for the best wireless router, it's no wonder why the latest Linksys WRT3200ACM wireless router quickly won over our hearts with its nostalgic ...

## **Best Wireless Router 2019 | 5 Indepth Reviews & Buyer's Guide**

I don't know if anyone still needs a little information on this. If you connect the 2nd router to a computer on the network and open a browser, a Uverse message pops up to tell you its detected a router behind a router.

## **Seting up A 2nd router behind an AT&T 2Wire UVerse Router ...**

The easiest way to use Internet Guide with Windows is to install the latest Dyn Updater for Windows. During installation, you can enable Internet Guide in your update client, which will make the necessary changes for you.

## **Internet Guide Setup | Dyn Help Center**

[industrial electronics n4 question papers 2012 november](http://jira.paetep.com/industrial_electronics_n4_question_papers_2012_november.pdf), [The Eagles Brood Camulod Chronicles 3 Jack Whyte](http://jira.paetep.com/the_eagles_brood_camulod_chronicles_3_jack_whyte.pdf), [Fear The Survivorsthe Saga 2 Stephen Moss](http://jira.paetep.com/fear_the_survivorsthe_saga_2_stephen_moss.pdf), [4hk1 Isuzu Engine Wiring Diagram,](http://jira.paetep.com/4hk1_isuzu_engine_wiring_diagram.pdf) [guided activity 16 1 answers us](http://jira.paetep.com/guided_activity_16_1_answers_us_history.pdf) [history,](http://jira.paetep.com/guided_activity_16_1_answers_us_history.pdf) [Hibbeler Chapter 15 Solutions Pro Study Guide,](http://jira.paetep.com/hibbeler_chapter_15_solutions_pro_study_guide.pdf) [2014 physical science grade 10 question paper](http://jira.paetep.com/2014_physical_science_grade_10_question_paper.pdf), [Lamarsh](http://jira.paetep.com/lamarsh_solution_chapter_5.pdf) [Solution Chapter 5](http://jira.paetep.com/lamarsh_solution_chapter_5.pdf), [Owner Manuals Search 460 Service Manual](http://jira.paetep.com/owner_manuals_search_460_service_manual.pdf), [B Class Interactive Manual,](http://jira.paetep.com/b_class_interactive_manual.pdf) [Peoria County Jail](http://jira.paetep.com/peoria_county_jail_daily_commitment_report.pdf) [Daily Commitment Report,](http://jira.paetep.com/peoria_county_jail_daily_commitment_report.pdf) [Civil And Environmental Systems Engineering Solution Manual](http://jira.paetep.com/civil_and_environmental_systems_engineering_solution_manual.pdf), [2011 Jeep Patriot](http://jira.paetep.com/2011_jeep_patriot_owners_manual.pdf) [Owners Manual](http://jira.paetep.com/2011_jeep_patriot_owners_manual.pdf), [Installationand Adjustament Manual Tn1 B Sic](http://jira.paetep.com/installationand_adjustament_manual_tn1_b_sic.pdf), [Chemistry Review Module Chapters 10 Answers,](http://jira.paetep.com/chemistry_review_module_chapters_10_answers.pdf) [11 4 Skills Practice Geometric Series Answers,](http://jira.paetep.com/11_4_skills_practice_geometric_series_answers.pdf) [Apush Learning Objectives Answers](http://jira.paetep.com/apush_learning_objectives_answers.pdf), [Stiga Estate Mower Parts](http://jira.paetep.com/stiga_estate_mower_parts_manual.pdf) [Manual](http://jira.paetep.com/stiga_estate_mower_parts_manual.pdf), [Pond Ecosystem Gizmo Answers,](http://jira.paetep.com/pond_ecosystem_gizmo_answers.pdf) [Nec Etw 16d 1a Manual](http://jira.paetep.com/nec_etw_16d_1a_manual.pdf), [Solutions Manual Managerial Accounting](http://jira.paetep.com/solutions_manual_managerial_accounting_hilton.pdf) [Hilton,](http://jira.paetep.com/solutions_manual_managerial_accounting_hilton.pdf) [Yamaha Outboard Service Manual Engine,](http://jira.paetep.com/yamaha_outboard_service_manual_engine.pdf) [Answers To Mcdougal Littell Pre Algebra,](http://jira.paetep.com/answers_to_mcdougal_littell_pre_algebra.pdf) [ib physics sl exam](http://jira.paetep.com/ib_physics_sl_exam_papers.pdf) [papers,](http://jira.paetep.com/ib_physics_sl_exam_papers.pdf) [Acc 423 Final Exam Solutions](http://jira.paetep.com/acc_423_final_exam_solutions.pdf), [Chapter 9 Cellular Respiration Test Answer Key](http://jira.paetep.com/chapter_9_cellular_respiration_test_answer_key.pdf), [section 1 guided review](http://jira.paetep.com/section_1_guided_review_money.pdf) [money](http://jira.paetep.com/section_1_guided_review_money.pdf), [New Holland 8340 Operator Manual 87801752 87801753,](http://jira.paetep.com/new_holland_8340_operator_manual_87801752_87801753.pdf) [question paper on biology in waec 2014,](http://jira.paetep.com/question_paper_on_biology_in_waec_2014.pdf) [2007](http://jira.paetep.com/2007_acura_tsx_turn_signal_switch_manual.pdf) [Acura Tsx Turn Signal Switch Manual](http://jira.paetep.com/2007_acura_tsx_turn_signal_switch_manual.pdf), [Vocabulary Workshop Answers Unit 3](http://jira.paetep.com/vocabulary_workshop_answers_unit_3.pdf)